# estpassportQ&A

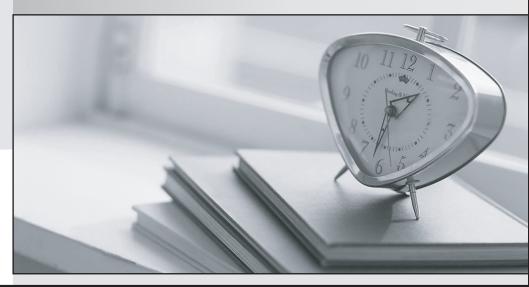

Bessere Qualität , bessere Dienstleistungen!

We offer free update service for one year Http://www.testpassport.ch

## Exam : MTCNA

## Title:MikroTik Certified NetworkAssociate Exam

## Version : DEMO

1.RouterOS log messages are stored on disk by default

- A. True
- B. False

#### Answer: B

2. What does the firewall action "Redirect" do? Select all true statements.

- A. Redirects a packet to a specified port on the router
- B. Redirects a packet to a specified IP
- C. Redirects a packet to the router
- D. Redirects a packet to a specified port on a host in the network

### Answer: B,D

3.What does the command routerA(config)#line cons 0 allow you to perform next?

- A. Set the Telnet password.
- B. Shut down the router.
- C. Set your console password.
- D. Disable console connections.

### Answer: C

4.You would like to allow multiple logins with one user name on a Hot-Spot server. How should this be configured?

How should this be conligured?

- A. Set "Shared Users" option at /ip Hot-Spot user profile
- B. It's not possible
- C. Set "Shared Users" option at /ip Hot-Spot
- D. Set "only-one=no' at /ip Hot-Spot
- Answer: A
- 5.How long is level 1 (demo) license valid?
- A. 24 hours
- B. Infinite time
- C. 1 month
- D. 1 year

Answer: A